## **How to access your E-book, E-reader file or Subscription**

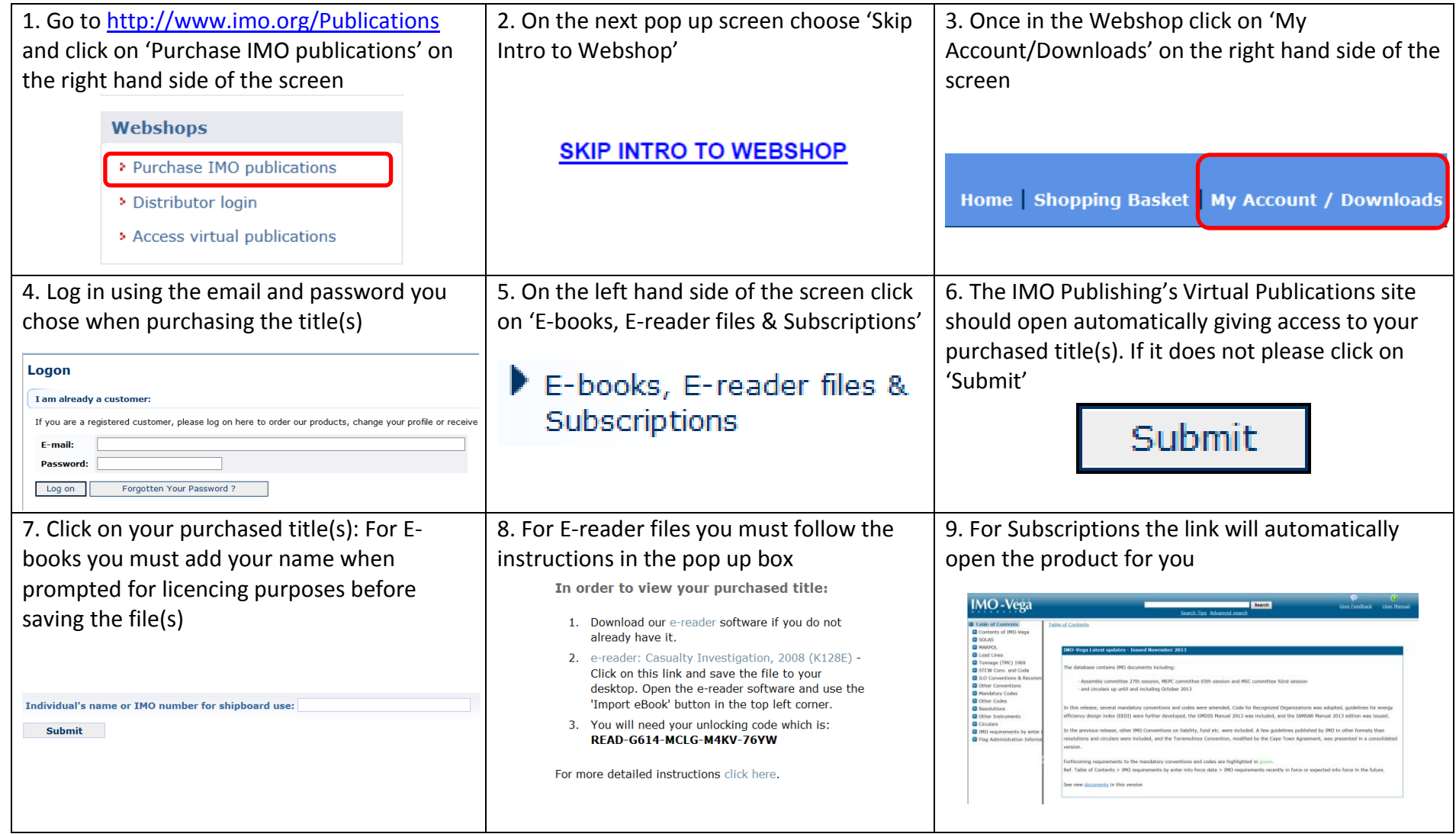